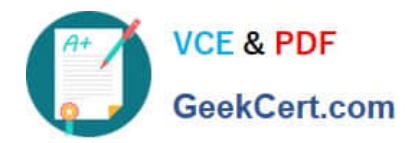

# **1Z0-1053-22Q&As**

Oracle Benefits Cloud 2022 Implementation Professional

# **Pass Oracle 1Z0-1053-22 Exam with 100% Guarantee**

Free Download Real Questions & Answers **PDF** and **VCE** file from:

**https://www.geekcert.com/1z0-1053-22.html**

100% Passing Guarantee 100% Money Back Assurance

Following Questions and Answers are all new published by Oracle Official Exam Center

**C** Instant Download After Purchase **83 100% Money Back Guarantee** 

- 365 Days Free Update
- 800,000+ Satisfied Customers

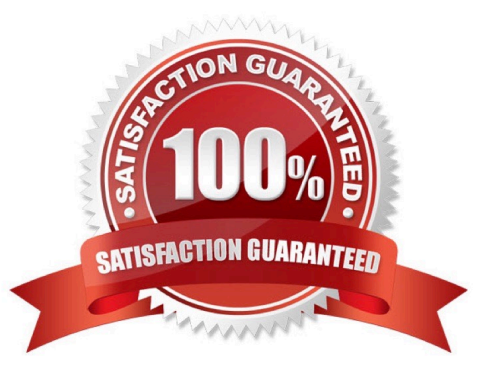

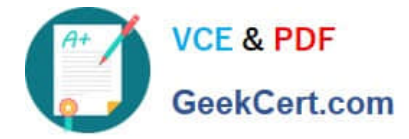

### **QUESTION 1**

Which two statements are true about Enrollment Authorizations?

A. They appear several times if the participant enters self-service multiple times for a single life event.

B. If they are implemented, participants must readand accept the terms provided in the text before they are able to enroll.

C. They are optional to Implement. If implemented, performing the authorization task is mandatory for the participant.

D. They appear only the first time that the participant entersself-service enrollment for multiple life events.

E. They are optional to implement. If implemented, performing the authorization task is optional for the participant.

Correct Answer: DE

## **QUESTION 2**

Your customer wants its employees to submit signed hard copies of confirmation while managing benefits online from Benefits Self-Set vice. How do you accomplish this requirement?

A. Select Display Signature in the Confirmation section while managing Benefits Self- Service configuration.

B. Confirm that the correct self-service category is selected on the Configure Plan Type Grouping Display page for administrators.

C. Select the same administrator category on the Edit Plan Type page while managing Benefits Self-Service configuration.

D. Confirm that the correct self-service category is selected on the Configure Plan Type Grouping Display page.

E. Select Display Signature in the Confirmation section while managing Enrollment Authorizations.

Correct Answer: B

# **QUESTION 3**

Your customer wants to run a report which displays, by participant, a choice list of programs, plans, and options in which the participant may elect to enroll, as well as areas for the participant to designate dependents and beneficiaries.

How do you accomplish thisrequirement?

- A. Run the Person Enrollment Summary Report from the Enrollment work area.
- B. Run the Enrollment Kit Report from the Benefits Enrollment work area.
- C. Run the Person Enrollment Summary Report from Benefits Self Service.
- D. Run the EnrollmentKit Report from Benefits Self-Service.

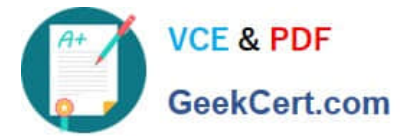

E. Run the Real Time Analysis: Participant Enrollment Results from the Reports and Analytics work area.

Correct Answer: B

https://docs.oracle.com/en/cloud/saas/global-human-resources/r13-update17d/facmb/manage-benefits-processing-anduploads.html#FACMB1259728

#### **QUESTION 4**

Yourcustomer does NOT want the system to detect temporal events whenever a marriage life event is detected and processed by the application. How do you accomplish this requirement?

A. On the life event creation page, select "Do not detect past temporal events"as the Temporal Detection Rule.

B. On the life event creation page, select "Never detect this temporal life event" as the Temporal Detection Rule.

C. On the life event creation page, select "Do not detect future temporal events" as the Temporal DetectionRule.

D. On the life event creation page, select "Never detect Past or future temporal events" as the Temporal Detection Rule.

E. On the life event creation page, select "Do not detect past or future temporal events" as the Temporal Detection Rule.

Correct Answer: C

#### **QUESTION 5**

An employee logs into the self-service page. The employee enters into one plan and makes an election in the plan available. While making electrons, the employee notices that the option\\'s rate amount isn\\'t displayed in the total summary section on the right side of the page.

Which is a reason for this problem?

A. The rate activity type for payroll information is configured as cost.

B. The rate activity type for payroll information is configured as employee contribution.

C. The rate is configured as secondary rate and not primary rate.

D. The rate is inactive.

Correct Answer: D

[1Z0-1053-22 VCE Dumps](https://www.geekcert.com/1z0-1053-22.html) [1Z0-1053-22 Practice Test](https://www.geekcert.com/1z0-1053-22.html) [1Z0-1053-22 Study Guide](https://www.geekcert.com/1z0-1053-22.html)